# **Perl Regular Expression Quick Reference Card**

Revision 0.1 (draft) for Perl 5.8.5 Iain Truskett (formatting by Andre w

This is <sup>a</sup> quick reference to Perl's regular expressions. For full information see the *perlre* and *perlop* manual pages.

# **Operators**

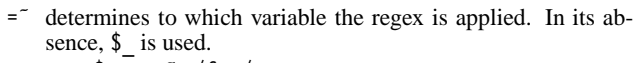

 $\text{var} = \text{foo}$ ;

!˜ determines to which variable the regex is applied, and negates the result of the match; it returns false if the match succeeds, and true if it fails.

 $$var$   $!^{\sim}$  /foo/;

m/*pattern*/igmsoxc

- searches a string for <sup>a</sup> pattern match, applying the given options.
	- icase-**i**nsensitive
	- g **g**lobal all occurrences
	- m**multiline** mode  $-\hat{}$  and \$ match internal lines
	- smatch as <sup>a</sup> **<sup>s</sup>**ingle line – **.** matches \n
	- ocompile pattern **<sup>o</sup>**nce
	- x <sup>e</sup>**<sup>x</sup>**tended legibility – free whitespace and comments

c don't reset pos on failed matches when using /g If *pattern* is an empty string, the last successfully matched regex is used. Delimiters other than '/' may be used for both this operator and the following ones.

qr/*pattern*/imsox

lets you store <sup>a</sup> regex in <sup>a</sup> variable, or pass one around. Modifiers as for m// and are stored within the regex.

s/*pattern*/*replacement*/igmsoxe

substitutes matches of *pattern* with *replacement*. Modifiers as for m// with one addition:

e <sup>e</sup>valuate replacement as an expression

'e' may be specified multiple times. *replacement* is interpreted as <sup>a</sup> double quoted string unless <sup>a</sup> single-quote (') is the delimiter.

#### ?*pattern?*

is like m/*pattern*/ but matches only once. No alternate delimiters can be used. Must be reset with reset.

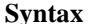

\*

+

?

 $refcards.com^{TM}$ 

- \ Escapes the character immediately following it Matches any single character except a newline (unless /s is used) ˆ
	- Matches at the beginning of the string (or line, if /m is used)
	- Matches at the end of the string (or line, if  $/m$  is used) Matches the preceding element 0 or more times
	- Matches the preceding element 1 or more times
	- Matches the preceding element 0 or 1 times
- {...} Specifies <sup>a</sup> range of occurrences for the element preceding it
- [...] Matches any one of the characters contained within the brackets
- $(\ldots)$  Groups subexpressions for capturing to \$1, \$2...
- (?:...) Groups subexpressions without capturing (cluster) | Matches either the subexpression preceding or following it
- $\1, \2, \ldots$  The text from the Nth group

# **Escape sequences**

These work as in normal strings.

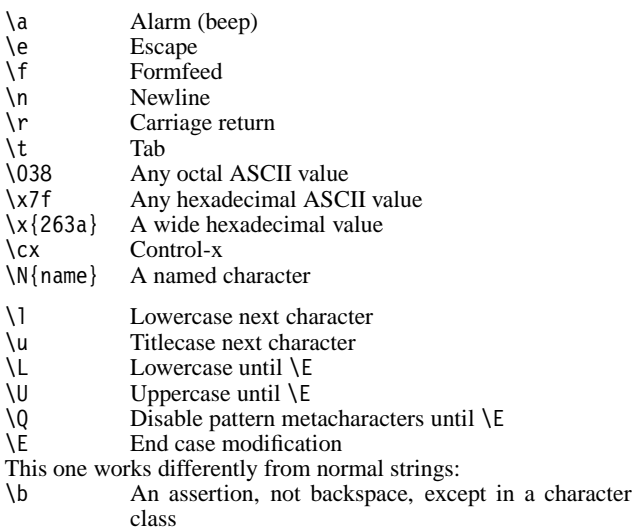

# **Character classes**

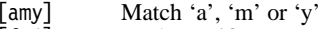

- [f-j] Dash specifies *range*<br>[f-j-] Dash escaped or at st
	- Dash escaped or at start or end means 'dash'
- [ˆf-j] Caret indicates "match any character *excep<sup>t</sup>* these"

The following sequences work within or without <sup>a</sup> character class. The first six are locale aware, all are Unicode aware. The default character class equivalent are given. See the perllocale and perlunicode man pages for details.

\d A digit  $[0-9]$ \D A nondigit [ˆ0-9] \w Aword $[a-zA-Z0-9]$ \W A non-word character [^a-zA-Z0-9\_]  $\mathcal{S}$ A whitespace character [ \t\n\r\f]  $\setminus$ A non-whitespace character  $[\hat{\ } \{t\n\}\r$ \C Match <sup>a</sup> byte (with Unicode, '**.**' matches <sup>a</sup> character) \pP Match P-named (Unicode) property \p{...} Match Unicode property with long name \PP Match non-P \P{...} Match lack of Unicode property with long name Match extended unicode sequence

POSIX character classes and their Unicode and Perl equivalents:

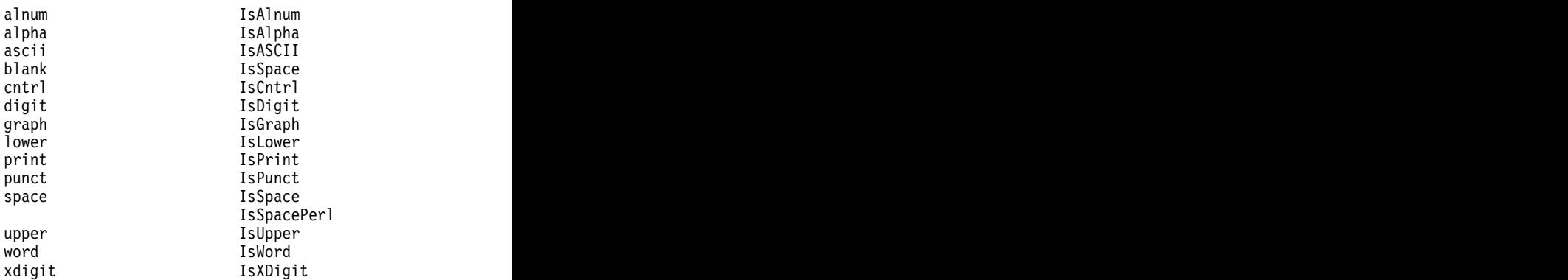

#### Within <sup>a</sup> character class:

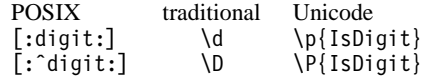

# **Anchors**

All are zero-width assertions.

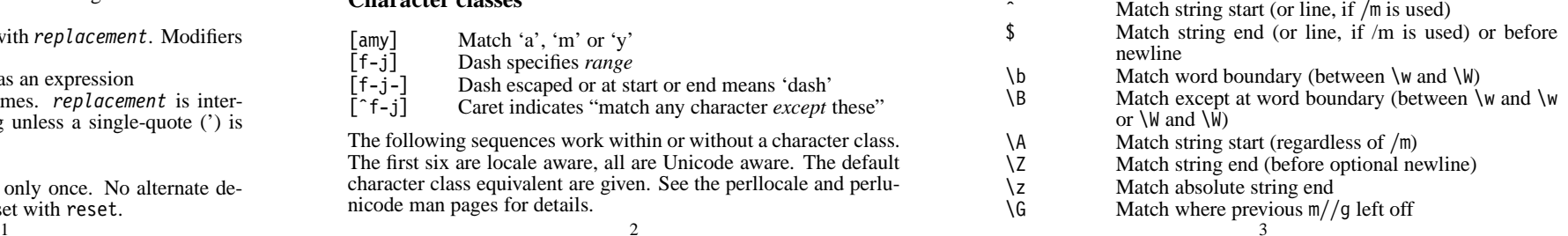

# **Quantifiers**

Quantifiers are greedy by default – match the **longest** leftmost.

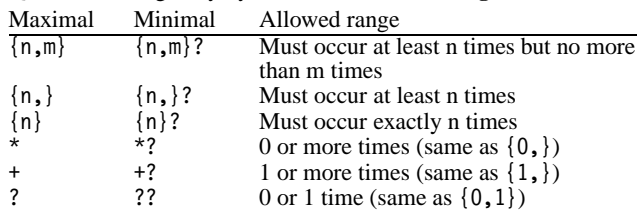

There is no quantifier  $\{ ,n\}$  – that gets understood as a literal string.

# **Extended constructs**

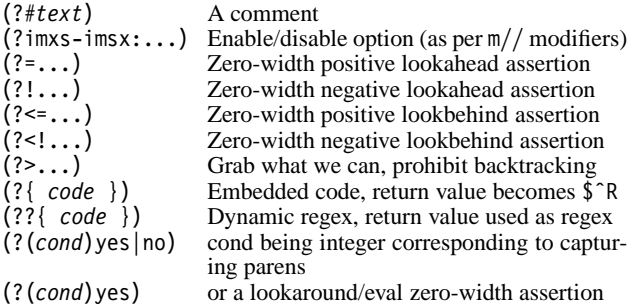

#### **Variables**

- \$<br>Default variable for operators to use
- \$\* Enable multiline matching (deprecated; not in 5.9.0 or later)
- \$& Entire matched string<br>\$' Everything prior to match
- \$<sup>1</sup> Everything prior to matched string<br>\$<sup>1</sup> Everything after to matched string
- Everything after to matched string

The use of those last three will slo w down **all** regex use within your program. Consult the *perlvar* man page for @LAST\_MATCH\_START to see equivalent expressions that won't cause slo w down. See also Devel::SawAmpersand.

- \$1, \$2 ... Hold the Xth captured expr
- \$<sup>+</sup> Last parenthesized pattern match<br>\$ ^N Holds the most recently closed ca
- $$^{\circ}\text{N}$  Holds the most recently closed capture<br> $$^{\circ}\text{R}$  Holds the result of the last (?{,,,}) ext
- Holds the result of the last  $(?\{\ldots\})$  expr
- $\theta$  Offsets of starts of groups. \$-[0] holds start of whole match
- Offsets of ends of groups. \$+[0] holds end of whole  $(0 +$ match

Captured groups are numbered according to their *opening* paren.

# **Functions**

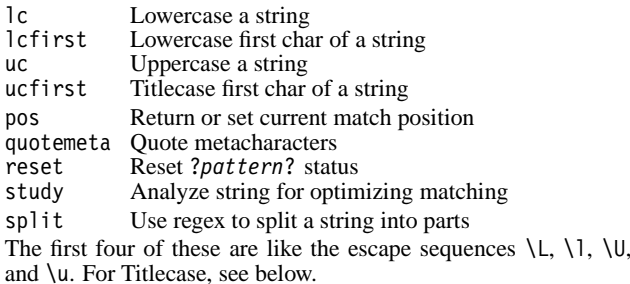

# **Terminology**

**Titlecase**

Unicode concep<sup>t</sup> which most often is equal to uppercase, but for certain characters like the German 'sharp <sup>s</sup>' (ß) there is <sup>a</sup> difference.

#### **See also**

- *perlretut* for <sup>a</sup> tutorial on regular expressions.
- *perlrequick* for <sup>a</sup> rapid tutorial.
- *perlre* for more details.
- *perlvar* for details on the variables.
- *perlop* for details on the operators.
- *perlfunc* for details on the functions.
- *perlfaq6* for FAQs on regular expressions.
- The remodule to alter behaviour and aid debugging.
- "Debugging regular expressions" in *perldebug*
- *perluniintro*, *perlunicode*, *charnames* and *locale* for details on regexes and internationalisation.
- *Mastering Regular Expressions* by Jeffrey Friedl (http://regex.info/) for <sup>a</sup> thorough grounding and reference on the topic.

# **Authors**

This card was created by Andre w Ford.

The original document (perlreref.pod) is par<sup>t</sup> of the standard Perl distribution. It was written by Iain Truskett, with thanks to David P.C. Wollmann, Richard Soderberg, Sean M. Burke, TomChristiansen, Jim Cromie, and Jeffrey Goff for useful advice.

Perl Regular Expression Quick Reference Card Revision 0.1 (draft) for Perl version Perl 5.8.5 [July 2005] A refcards.com™ quick reference card. refcards.com is <sup>a</sup> trademark of Ford & Mason Ltd. Published by Ford & Mason Ltd. <sup>c</sup> Iain Truskett. This document may be distributed under the same terms as Perl itself. Downloadd from refcards.com.